Welcome to the Presentation on **Blender 3D**  Presented By: Mr. Nikhil B Shinge **Vivekanand College, Kolhapur**

### BLENDER 3D

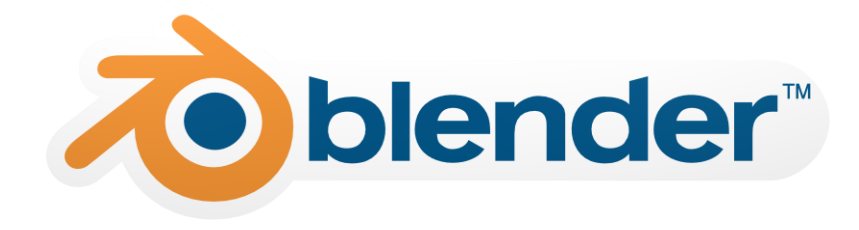

## INTRODUCTION

• Blender is an open source 3D graphic software developed by means of a wide public collaboration between individual artists, scientists, students, etc...

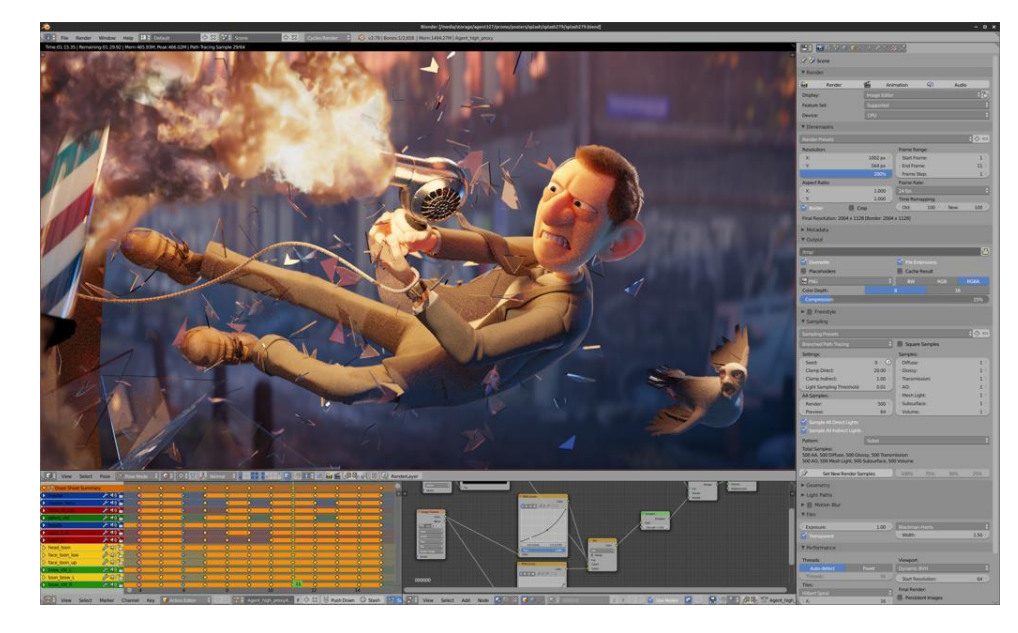

### Characteristics:

• Open Source

Every one can contribute in implementing new add-ons, libraries and plugins.

This spread-out cooperation all over around the world allows Blender to be always updated and optimized for supporting the entire pipeline, from the 3D environment creation – modelling/rigging objects – up to video/image rendering and game characters creation.

Wide development of Mesh, polygons, interpolators, etc..

Thanks to the several gaming applications and character generation, a huge amount of geometrical features has been improved and optimized in performances.

This allows to create elaborate shapes and specific surface datails.

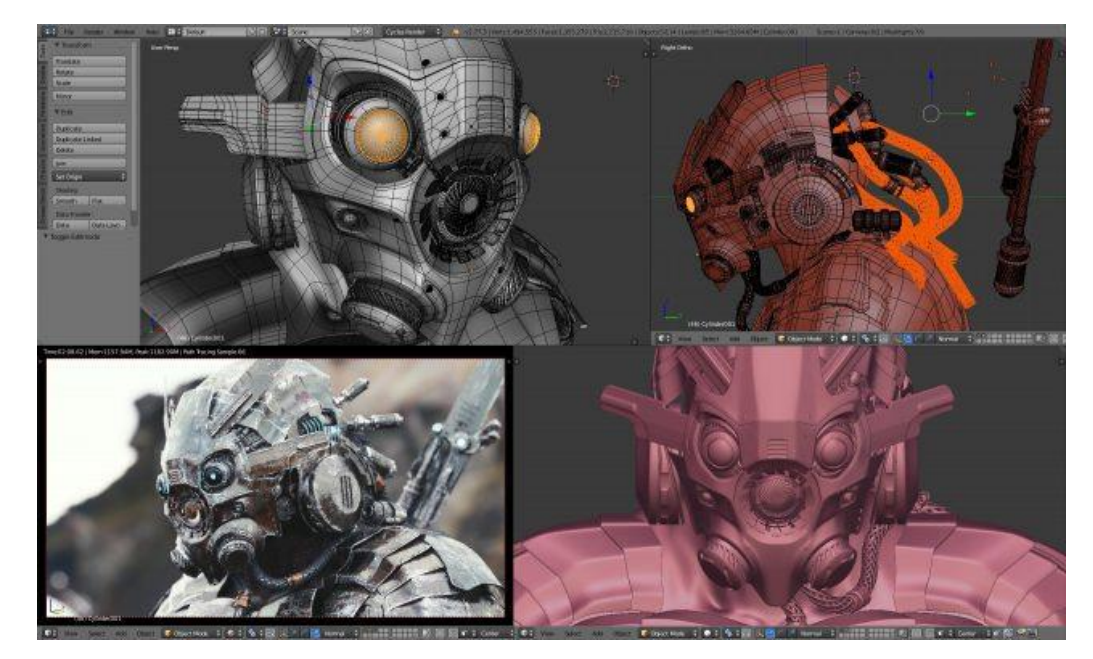

• Video/images rendering optimization (it allow to render by means of different rendering engines)

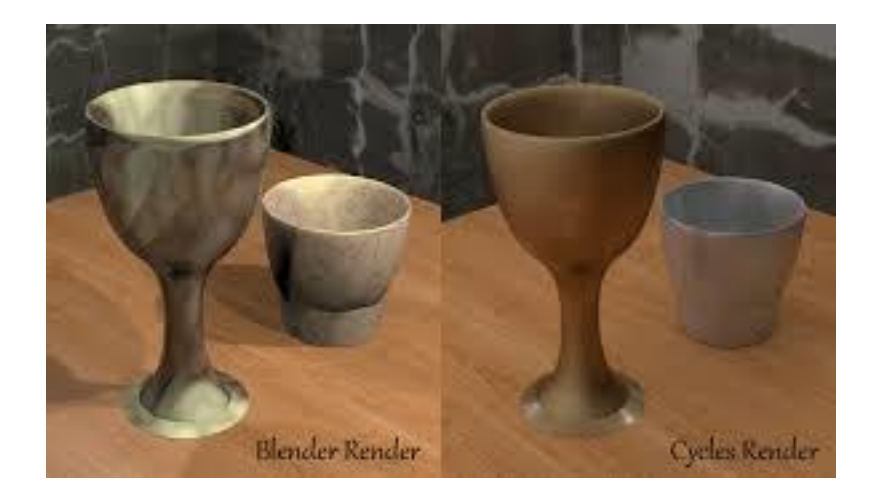

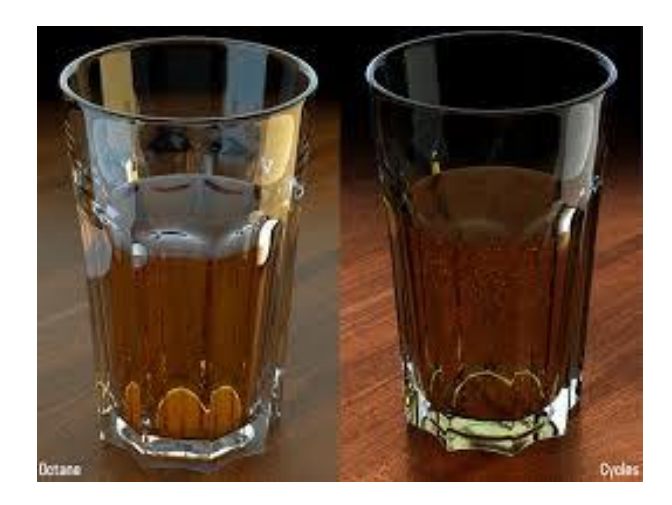

The wide usage of image and video rendering led to an increase of rendering engines performances and selection. This allows to choose which engine to use depending on the image target, outcome details and processing time.

• Create Models for 3D Printing

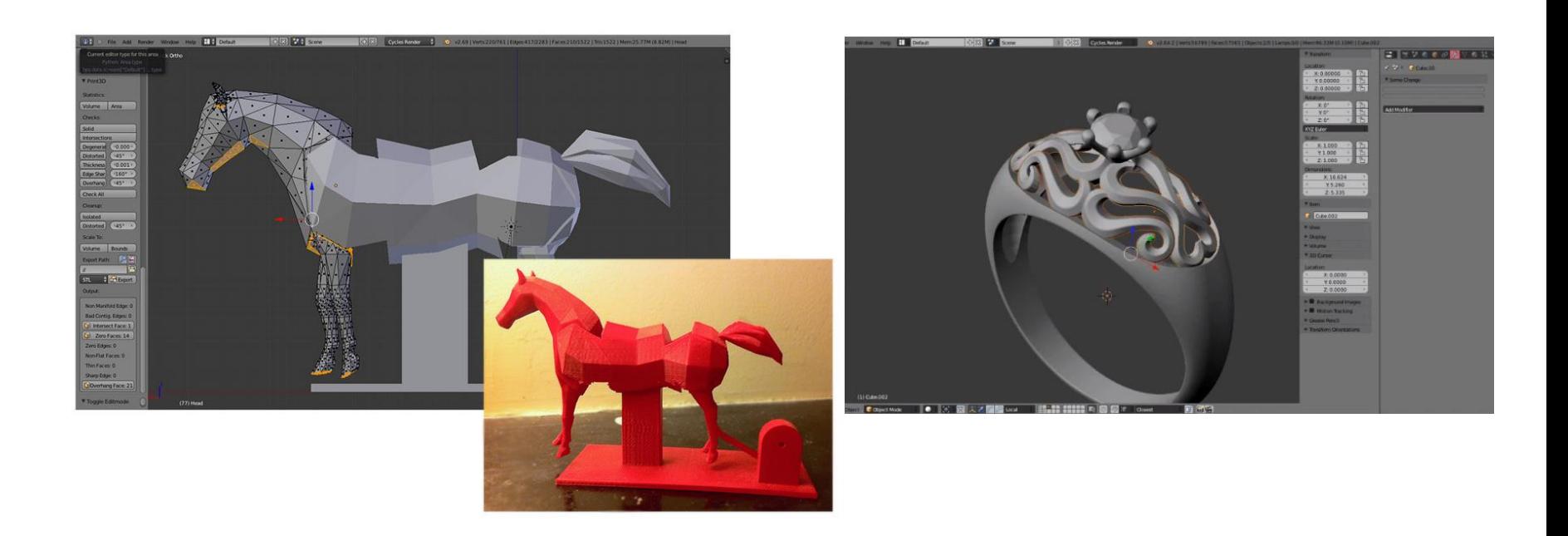

Related to the increasing interest in 3D printing, Blender offers a remarkable variety of model development tools.

• Key frames and animations timeline managment

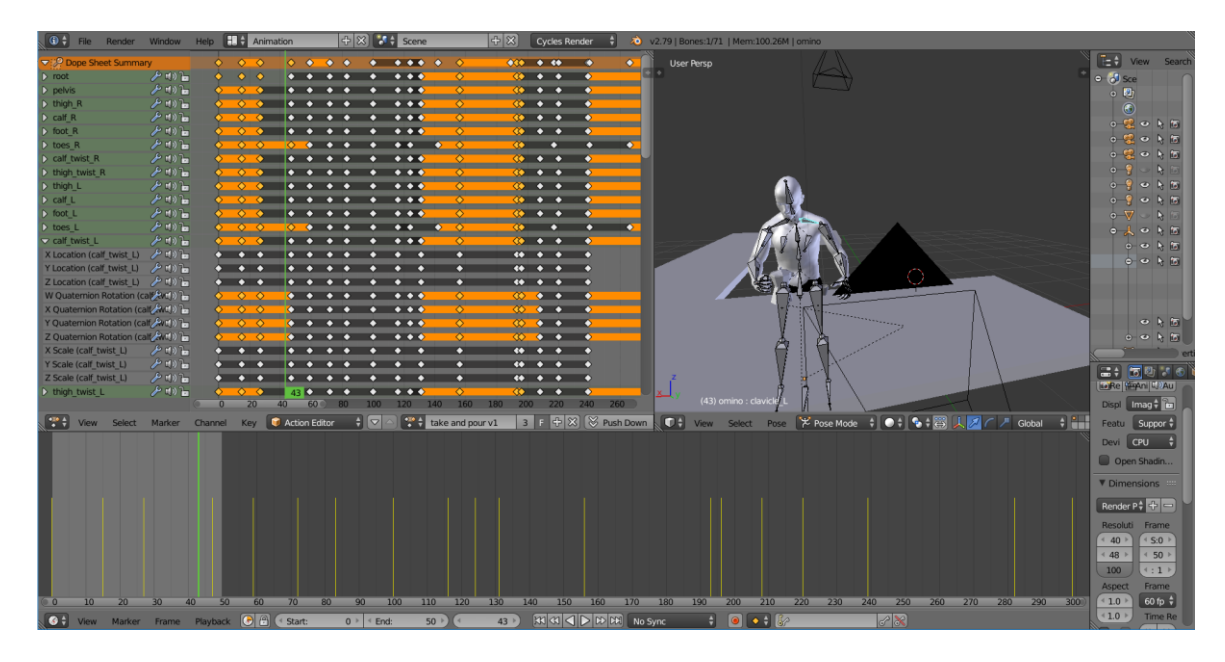

Thanks to the wide range of frame management and timeline options is it possible to control accurately the evolution of the whole animation.

• Blender API is programmable using Python programming language (Several libraries already implemented and freely available)

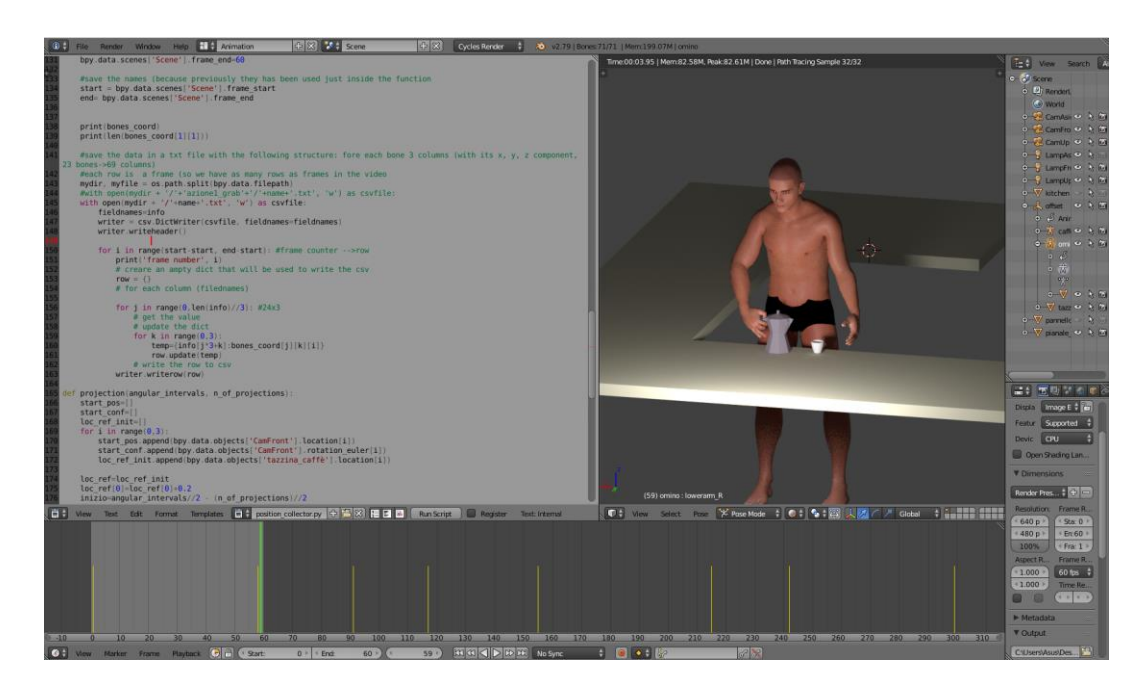

In this way it is possible to automatize several processes and develop new specific tools.

• Impose Kinematics and Constraints

Thanks to a specific pre-developed specific set of tools it is possible to impose the kinematics and the constraints in order to simulate the movement of complex and structured systems.

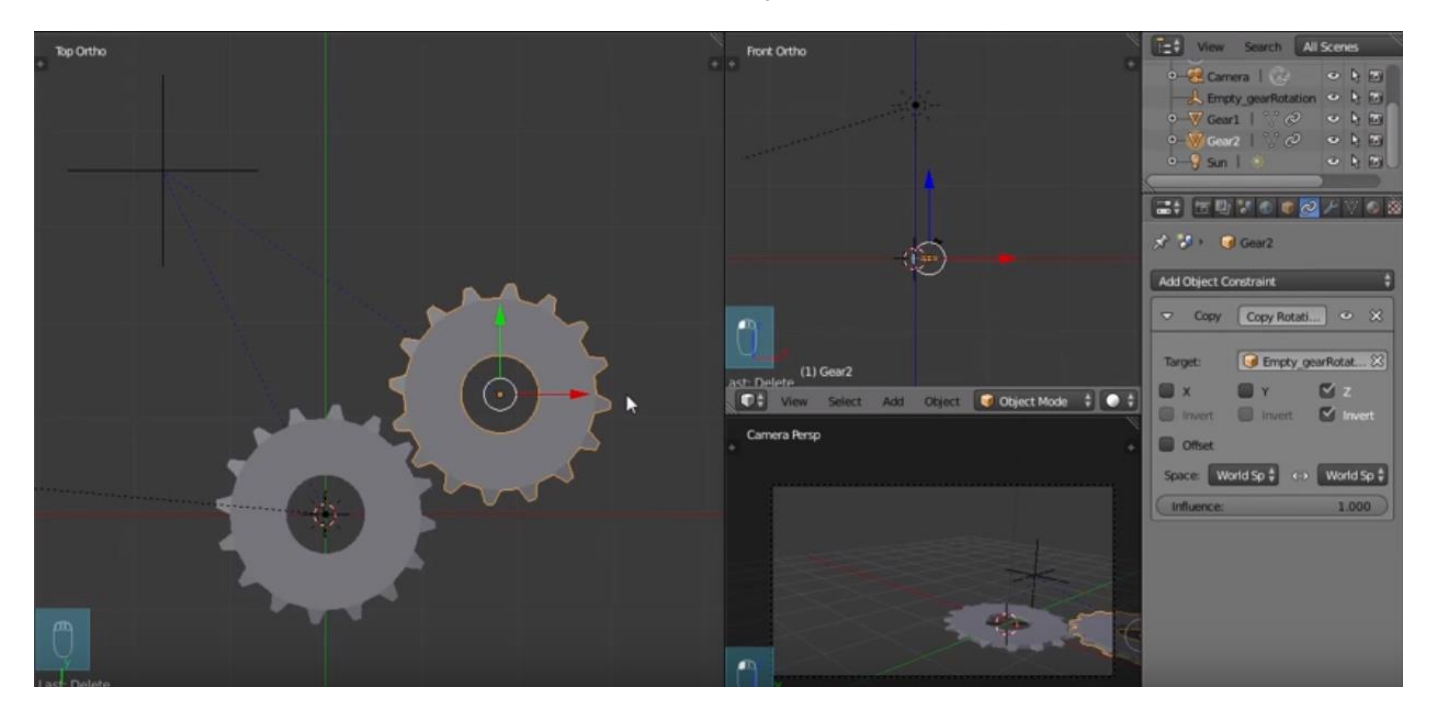

Gears Kinematics and Constraints <https://www.youtube.com/watch?v=u8luKCW884Y>

### Applications:

3D Graphic software used for :

- Gaming
- Animations
- Special effects
- Simulations
- 3D printing

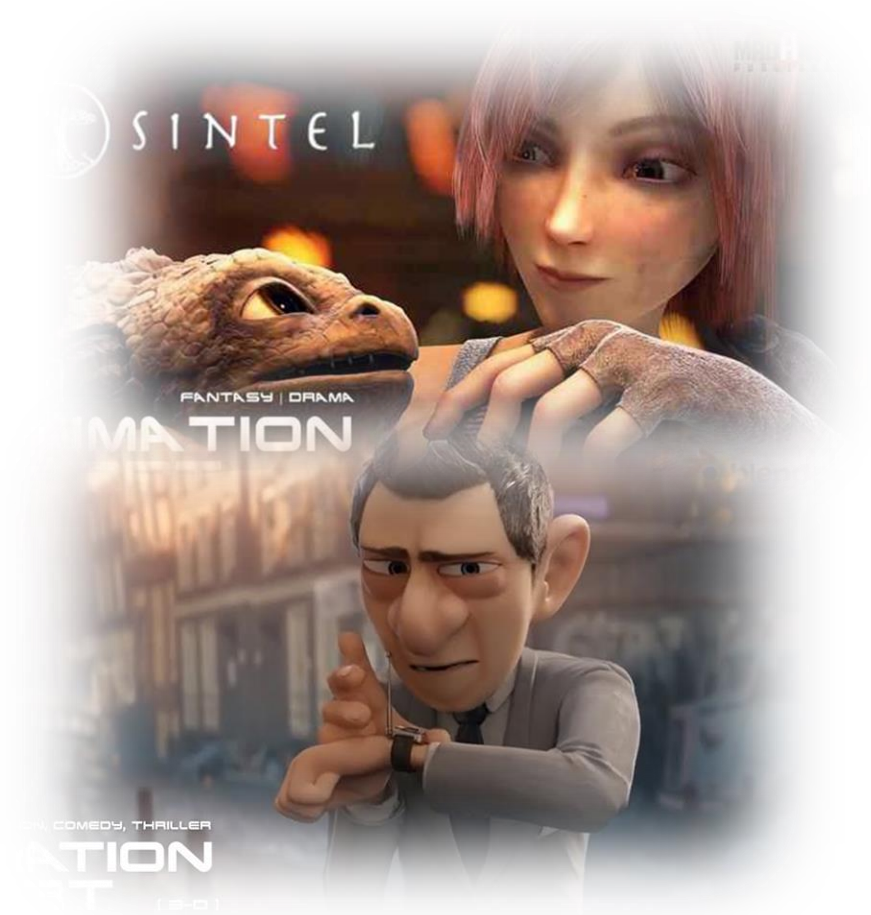

Tree Creature <https://www.youtube.com/watch?v=nxrwx7nmS5A> Agente 327: Operazione Barbiere <https://www.youtube.com/watch?v=mN0zPOpADL4> Sintel <https://www.youtube.com/watch?v=eRsGyueVLvQ>

### Engineering Applications:

- Support Man/Machine relation Generate a more intuitive/suitable interface between user and robots ( eg. Patient in a domotic apartment or technicians during an installing/inspection operation)
- Display simulations Animations allow to visualize feedback simulations before a process is run ( eg. Vehicol Robots path or CNC machines operations)
- Generate a Virtual Environment for Action Recognition Machine Learning Training Dataset Generation.

### EXAMPLE - VIRTUAL ENVIRONMENT BASED TRAINING FOR GESTURE RECOGNITION

Traditional approach (Real Environment based):

Record gesture from Real Environment Collect joints coordinates

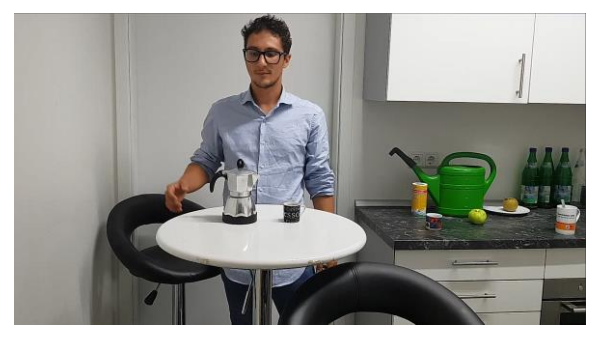

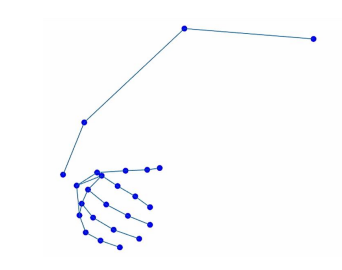

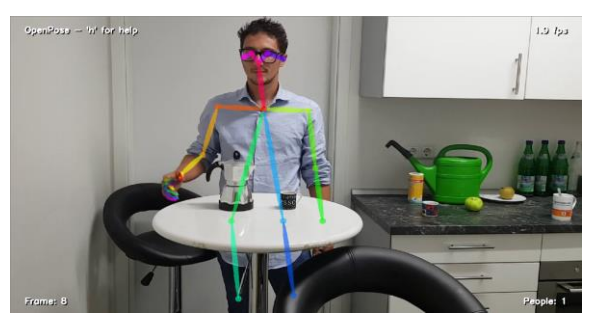

#### Compute Features **EXACTE EXACTE EXACTLE 10** Fill up datasets for training and Testing

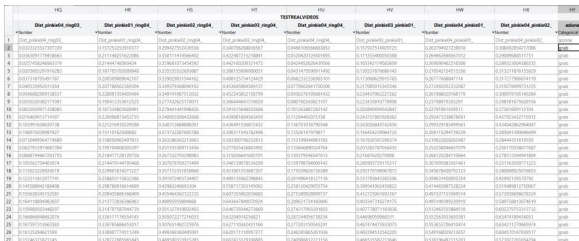

### EXAMPLE - VIRTUAL ENVIRONMENT BASED TRAINING FOR GESTURE RECOGNITION

Recreate a Virtual Environment and simulate the gesture by means of Virtual characters ( Avatars ) .

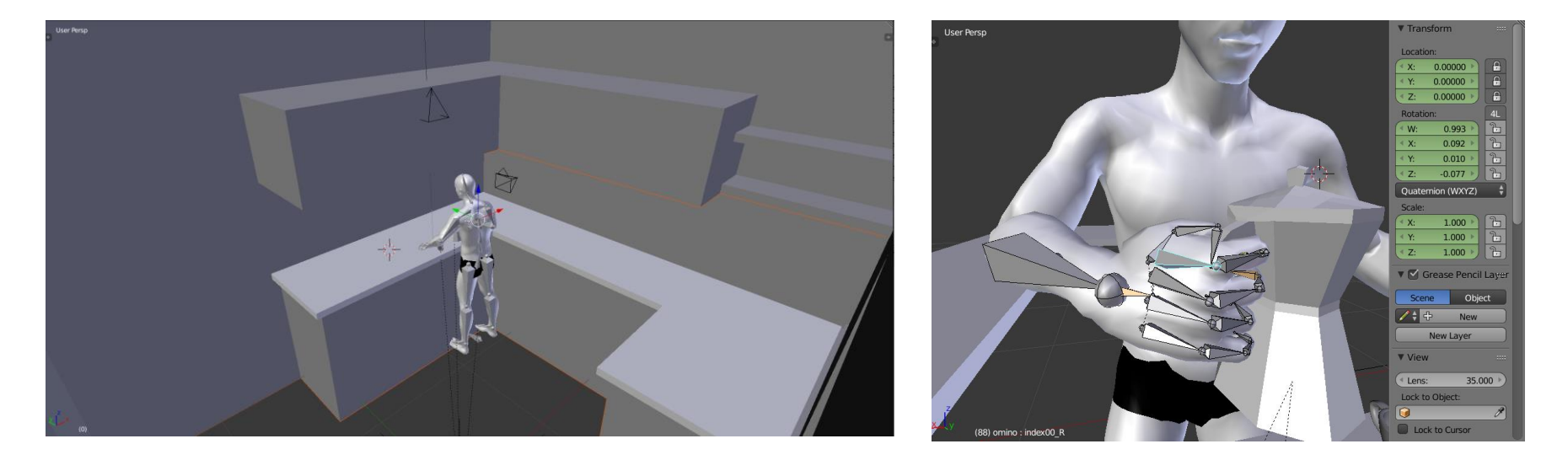

### STRUCTURE ORGANIZATION AND KEY FRAMES SAVING

Set location and attitude of each the bone of the structure, then freeze the configuration saving the key frame.

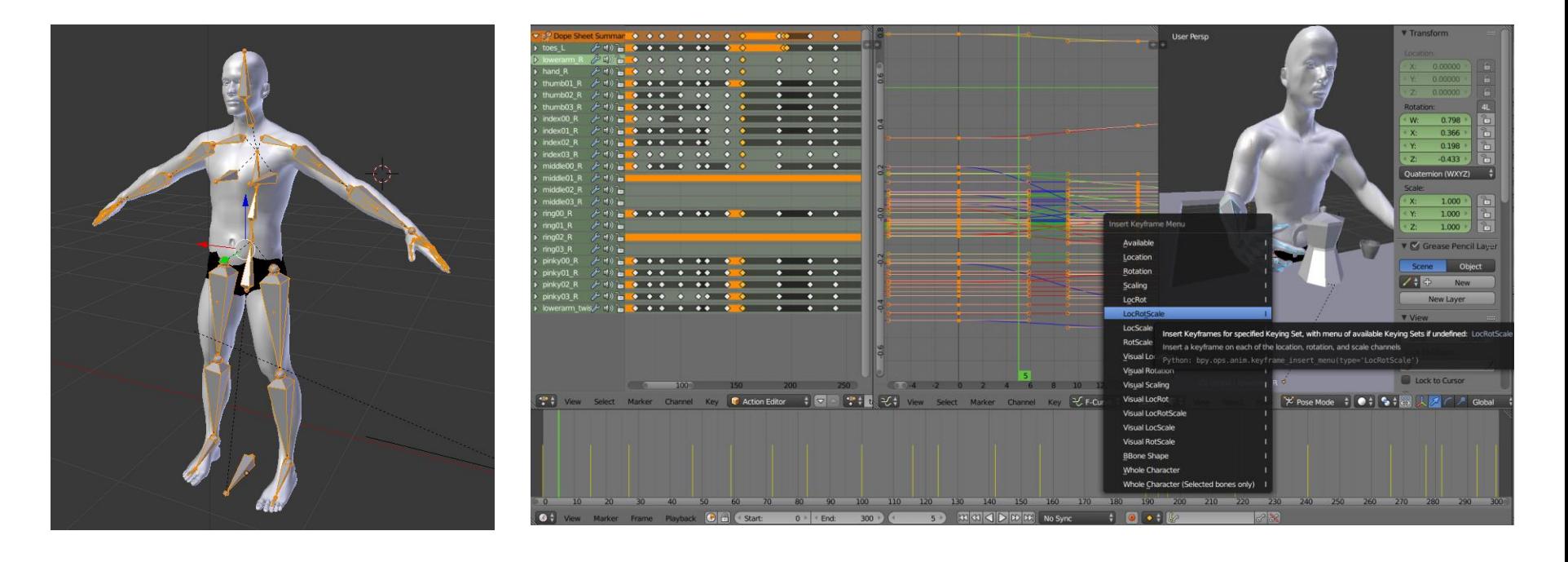

### JOINT COORDINATES COLLECTION

#### Rendering videos and using human detection software

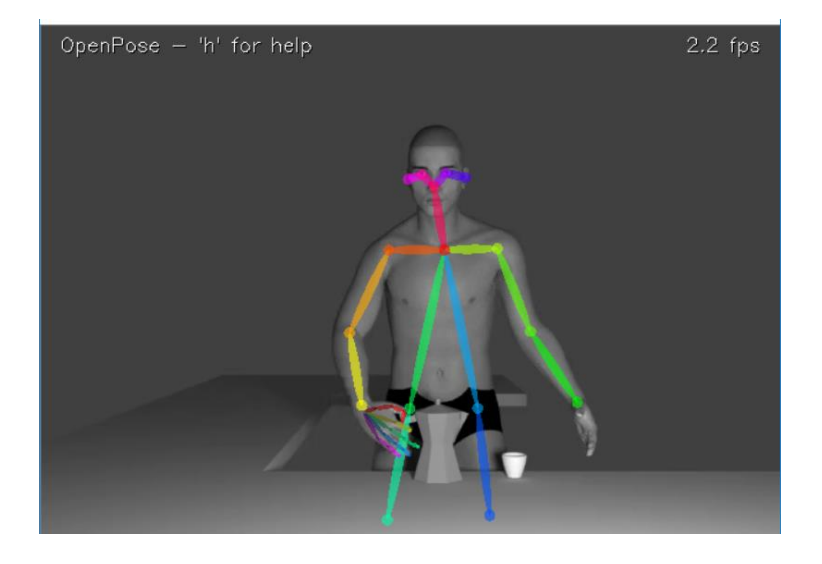

Projecting directly the coordinates from the 3D environment on camera

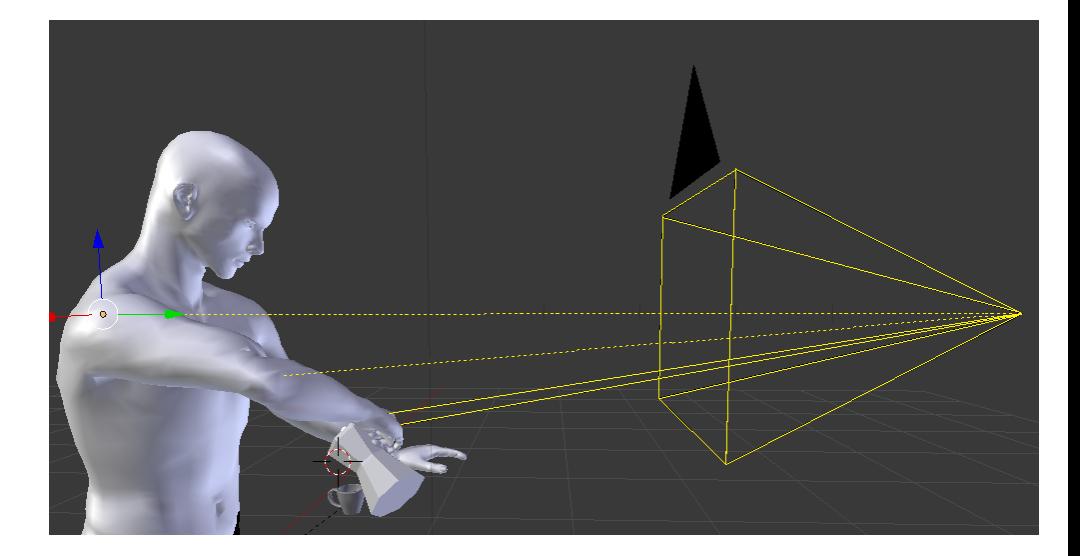

### FEATURES COMPUTATION AND TRAINING DATASET GENERATION

#### Select and compute a proper choice of features

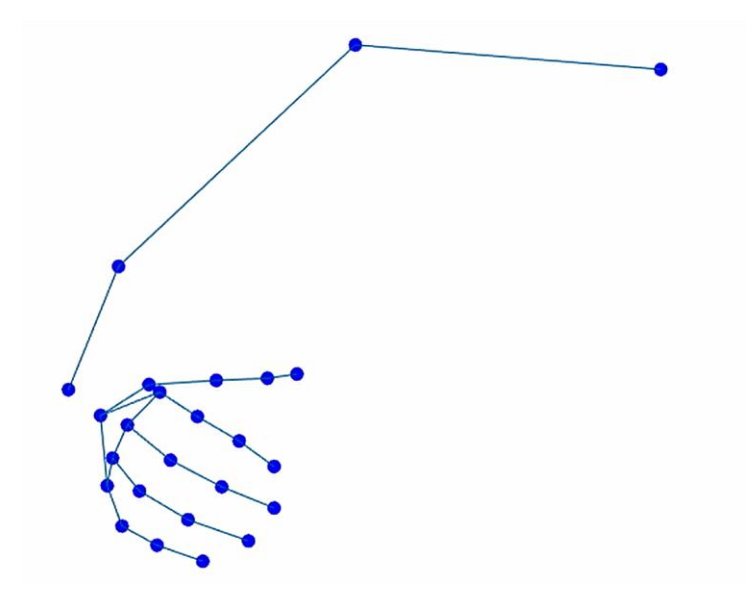

### Fill up a dataset for Training

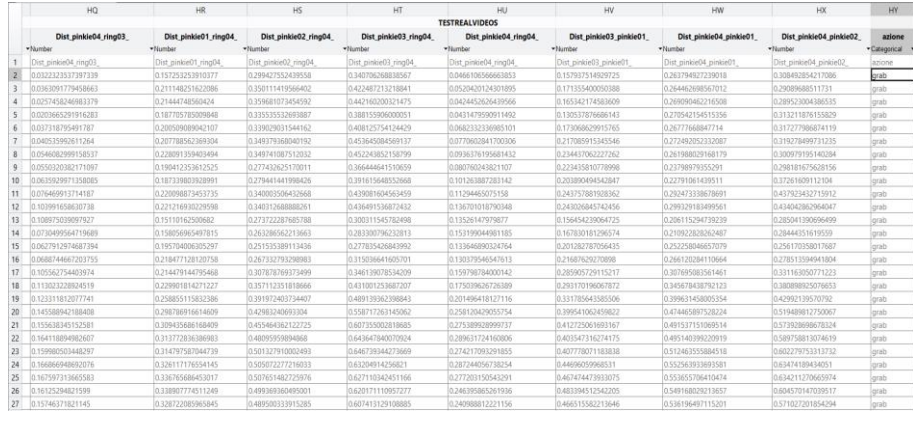

# USEFUL LINKS:

### BLENDER BASICS: Generate a simple car

- <https://www.youtube.com/watch?v=5XfcDceKICk>
- <https://www.the-blueprints.com/modules/vectordrawings/preview/00493-mid.jpg>
- <https://www.the-blueprints.com/>
- <https://www.the-blueprints.com/modules/vectordrawings/preview/06371-mid.jpg>

BMW 1-Series 2-Door E81 (2009)

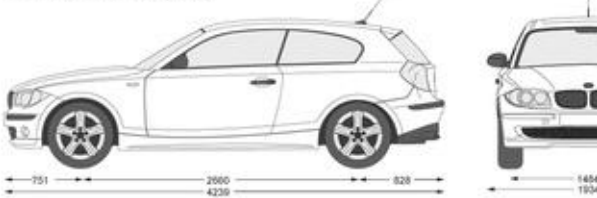

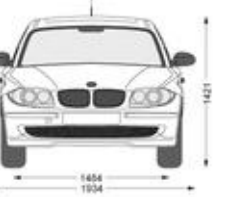

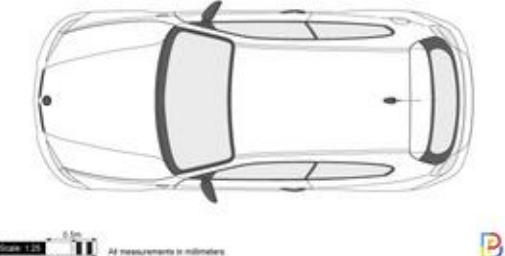

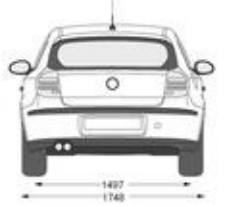

the-blueprints.com

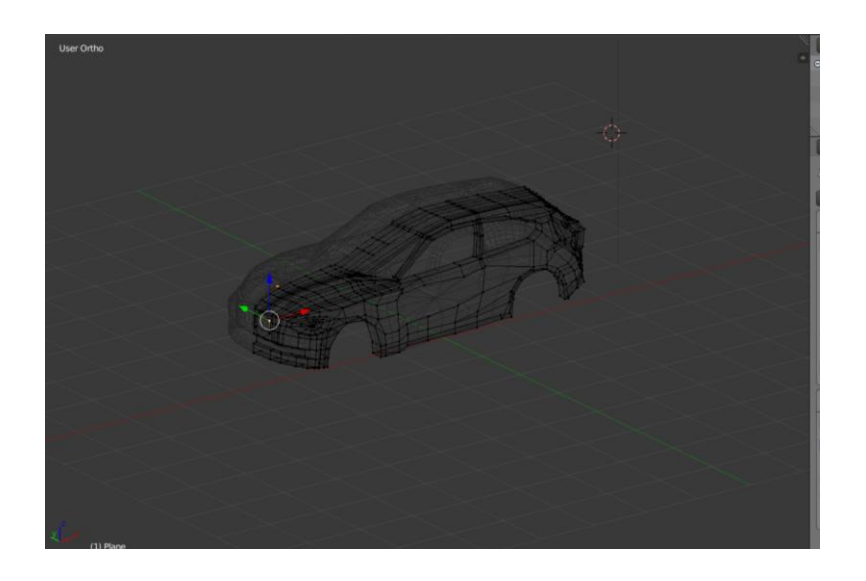

BLENDER BASICS: Orbiting, Panning, Select View:

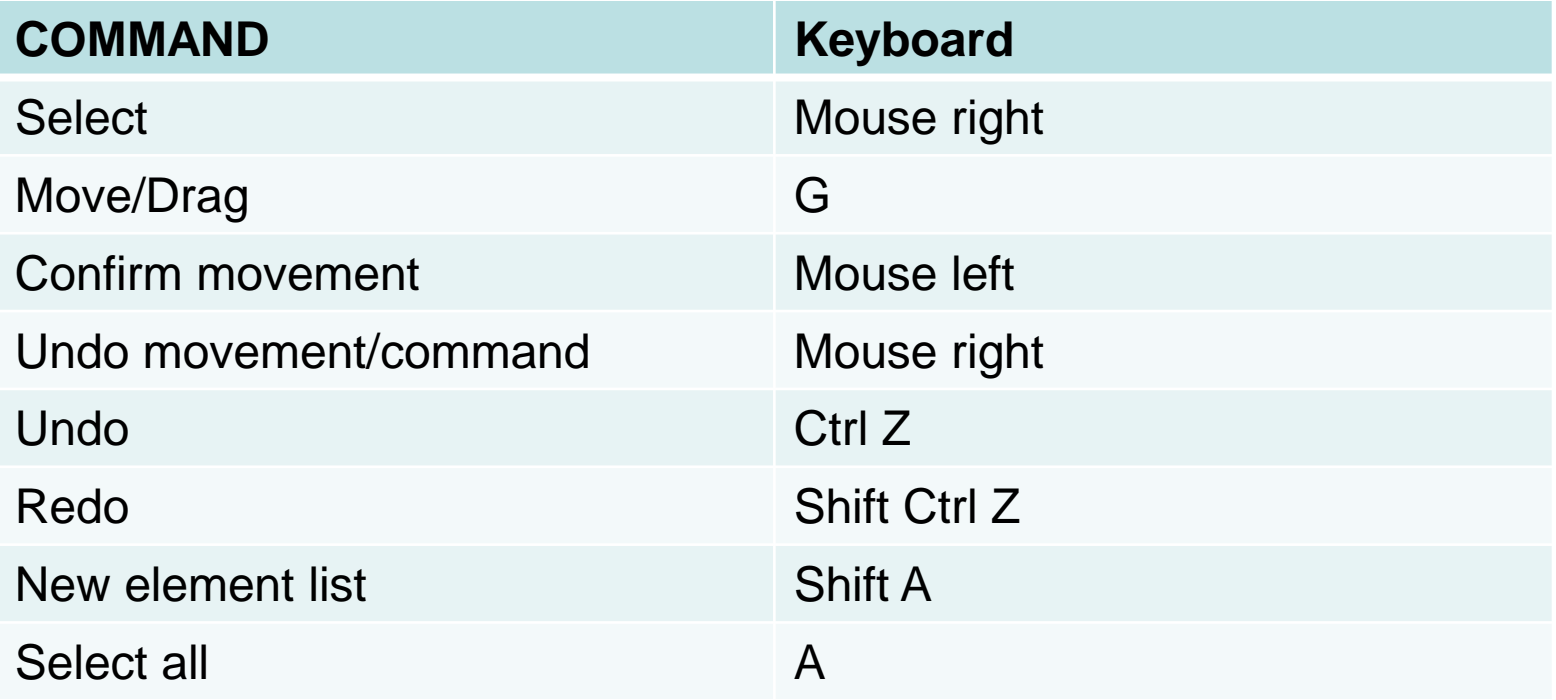

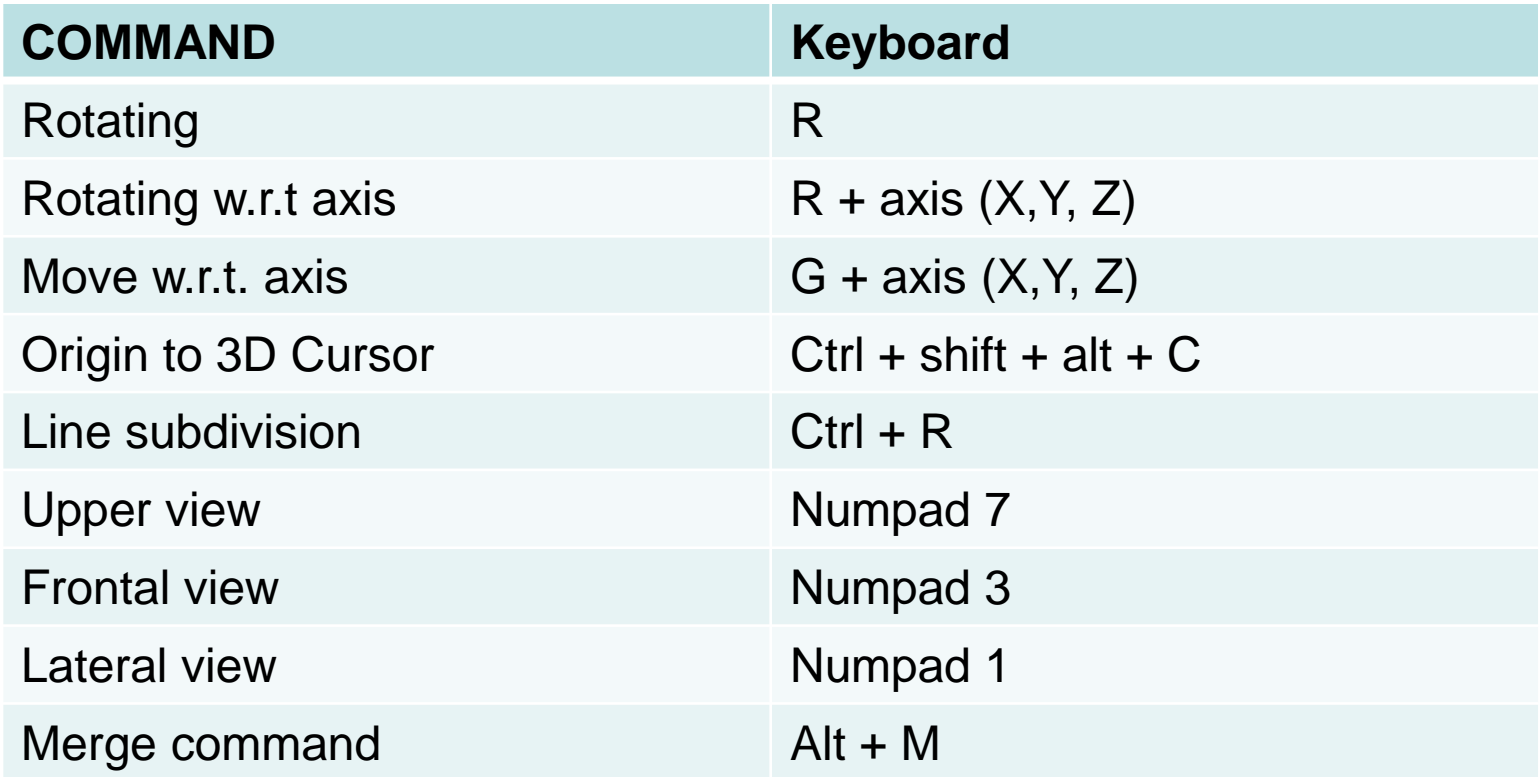

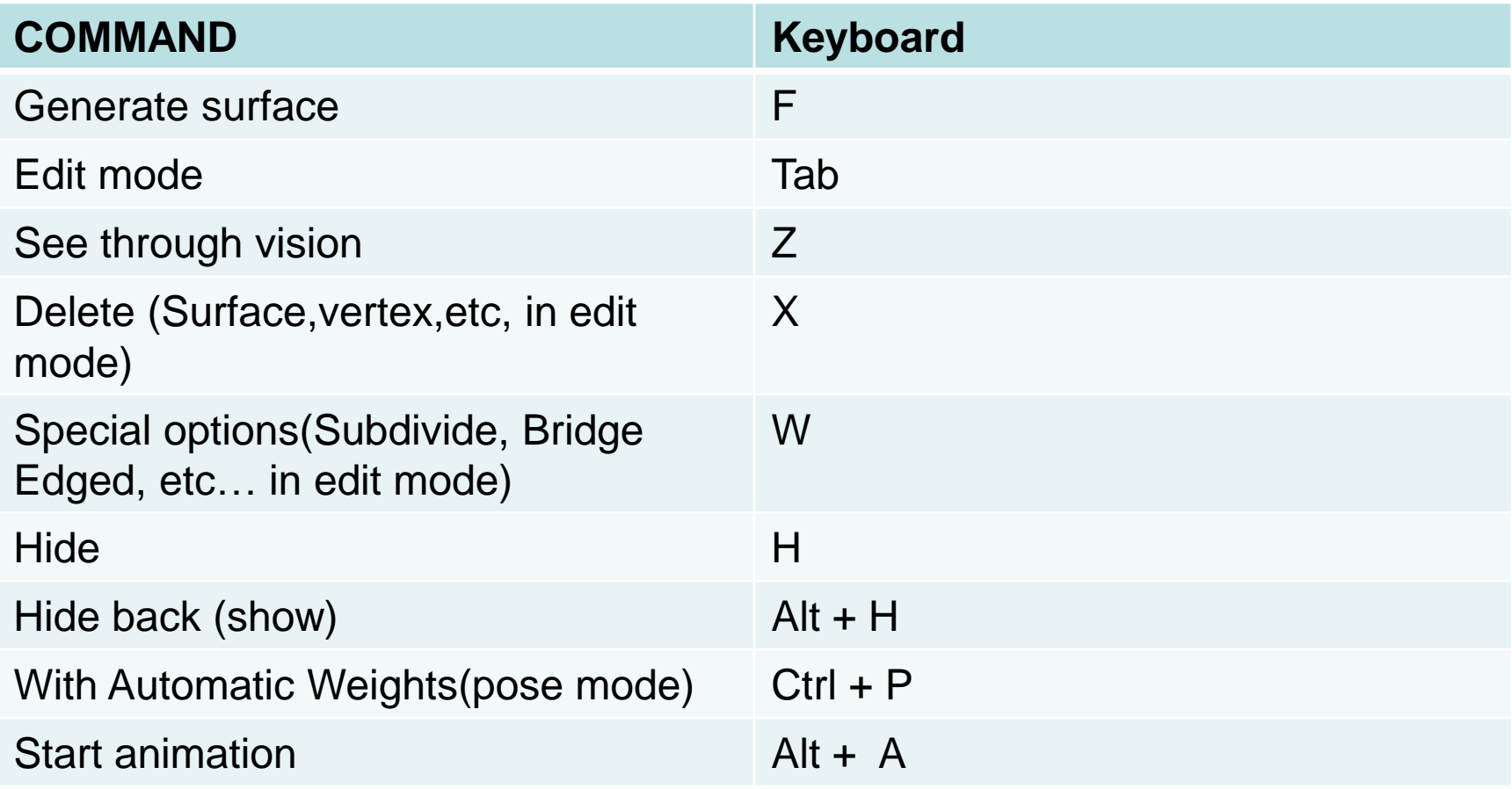

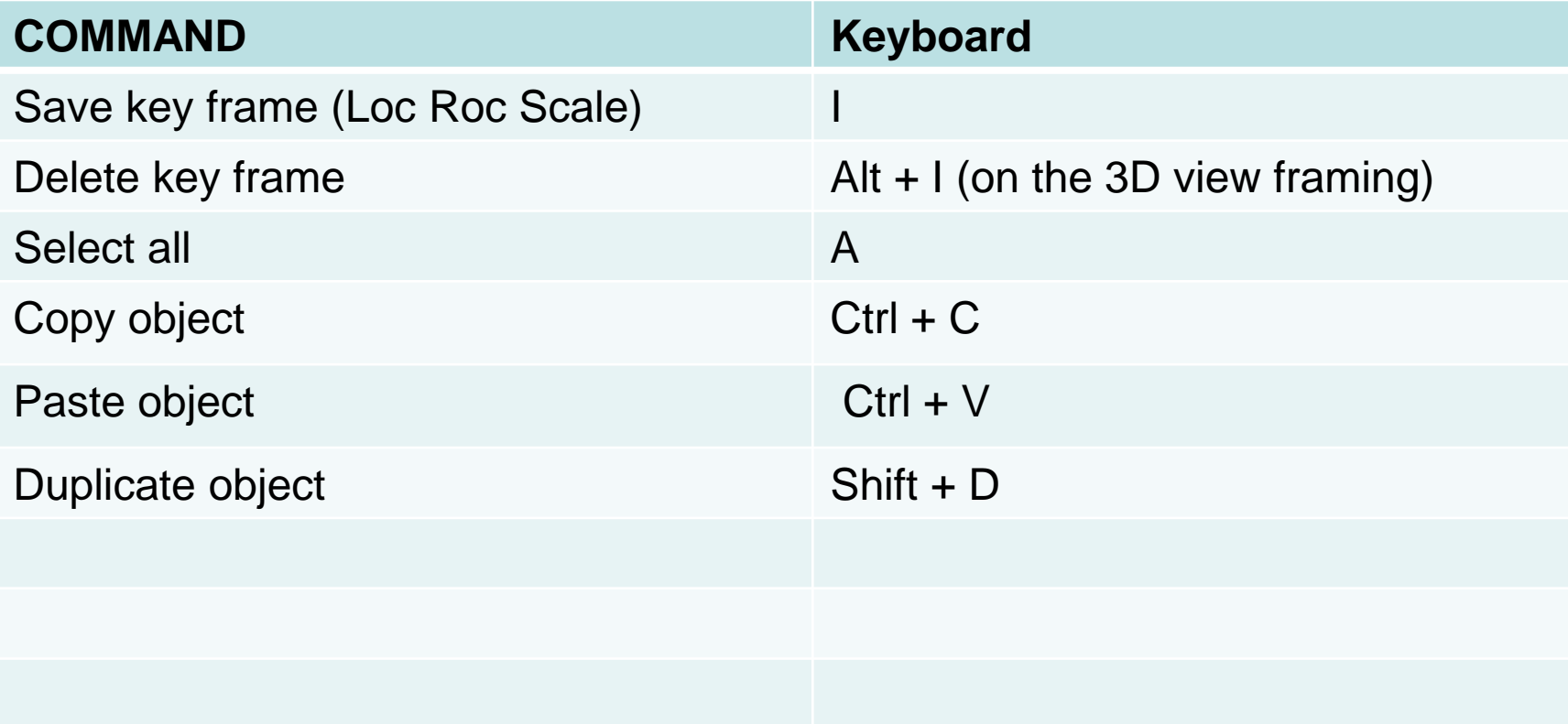

# **Thank You**